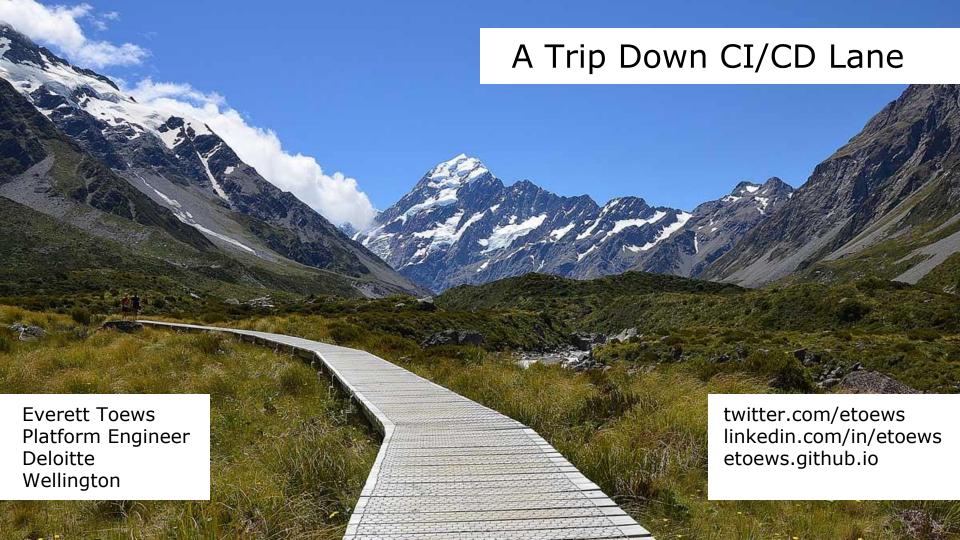

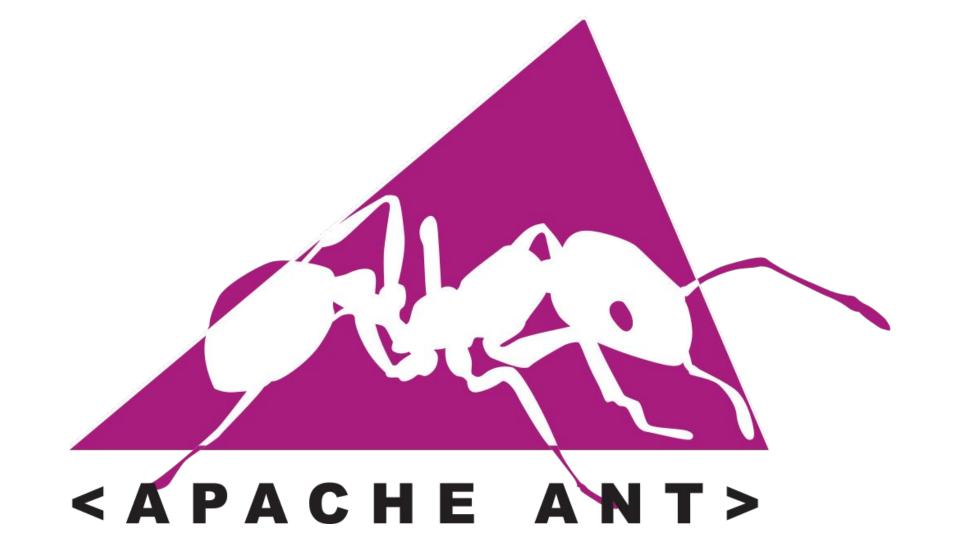

# Green Screen Scraper

- Pros
  - One click deploy from IDE

# jclouds

# jclouds

- jclouds.ci.cloudbees.com
- Pros
  - CloudBees hosted Jenkins
  - Jenkins jclouds plugin
  - checkstyle
  - Build on pull request

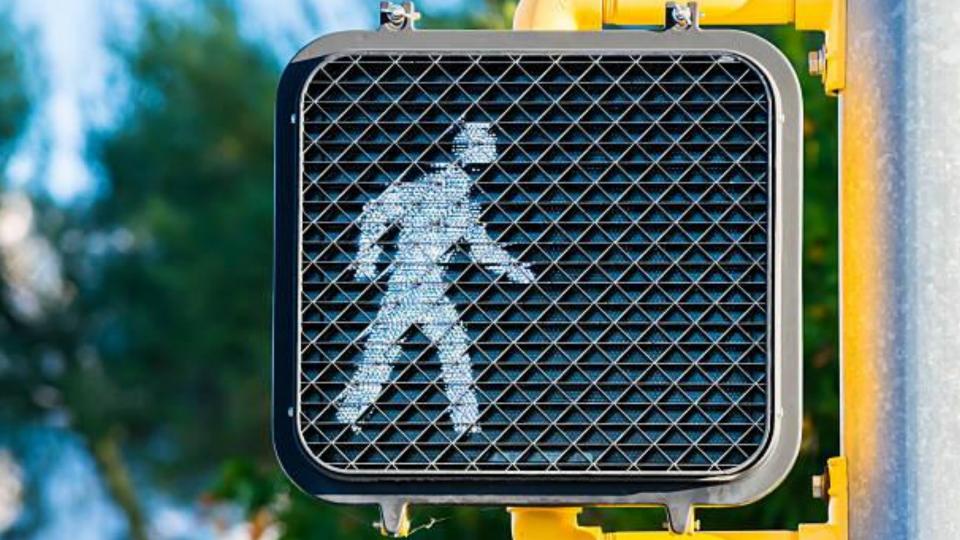

### jclouds-site

- etoews.github.io/blog/2014/06/24/walk-n-doc/
- Pros
  - Walk up contribution
  - Same page reviews
  - OSS community engagement
  - Build on pull request

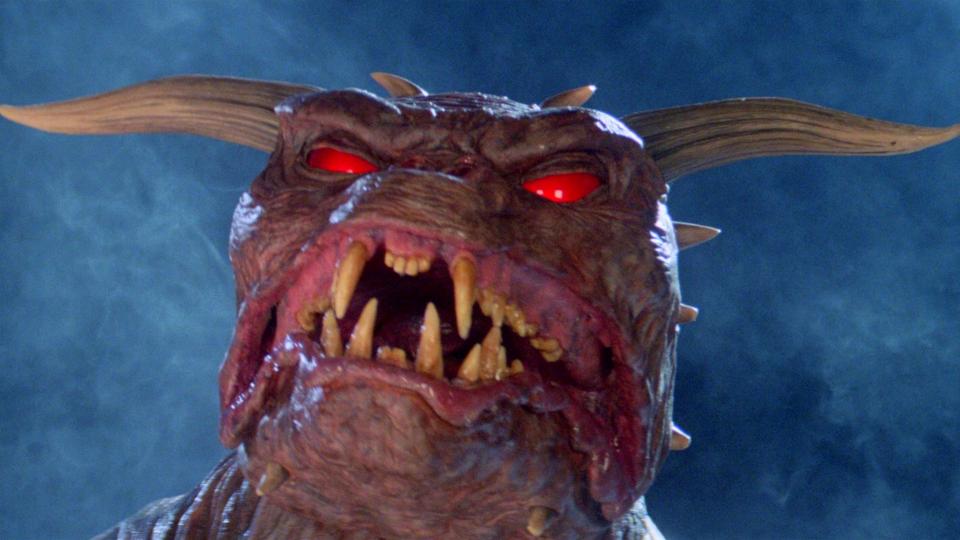

# OpenStack Zuul

- zuul.openstack.org
- Pros
  - Scale
  - DevStack
  - Build on pull request
- Cons
  - DevStack
  - Gozer the Gozerian

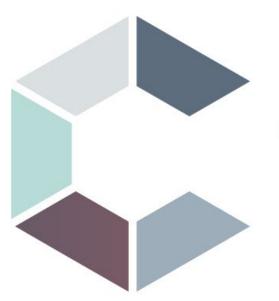

# CARINA<sup>TM</sup> BY RACKSPACE®

#### Carina

- getcarina.com
- Pros
  - Version EVERYTHING
  - Immutable infrastructure
  - Infrastructure and app in the same pipeline
  - Build on pull request

- Infrastructure and app in the same pipeline
- Bash CI scripts shared as git submodule

#### Carina

- getcarina.com
- Pros
  - Version EVERYTHING
  - Immutable infrastructure
  - Infrastructure and app in the same pipeline
  - Build on pull request

- Infrastructure and app in the same pipeline
- Bash CI scripts shared as git submodule

#### Carina

- getcarina.com
- Pros
  - Version EVERYTHING
  - Immutable infrastructure
  - Infrastructure and app in the same pipeline
  - Build on pull request

- Infrastructure and app in the same pipeline
- Bash CI scripts shared as git submodule

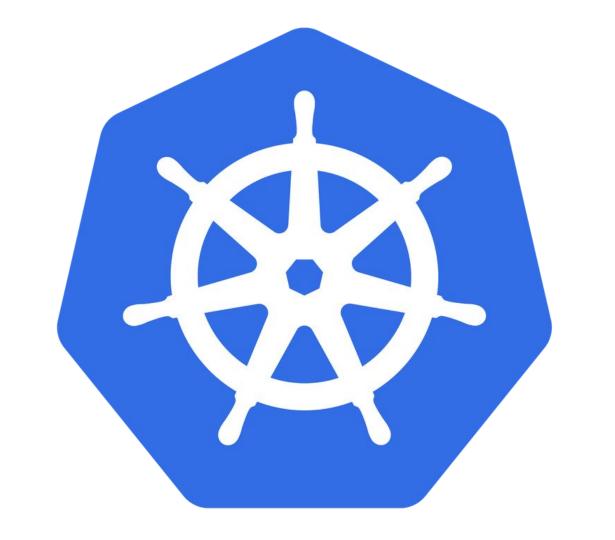

## Managed Kubernetes

#### Pros

- Immutable infrastructure
- CoreOS Tectonic Installer
  - Terraform + Container Linux + Ignition
- Build on pull request

- Docker outside of Docker
- Careful name spacing of images/containers

## Managed Kubernetes

#### Pros

- Immutable infrastructure
- CoreOS Tectonic Installer
  - Terraform + Container Linux + Ignition
- Build on pull request

- Docker outside of Docker
- Careful name spacing of images/containers

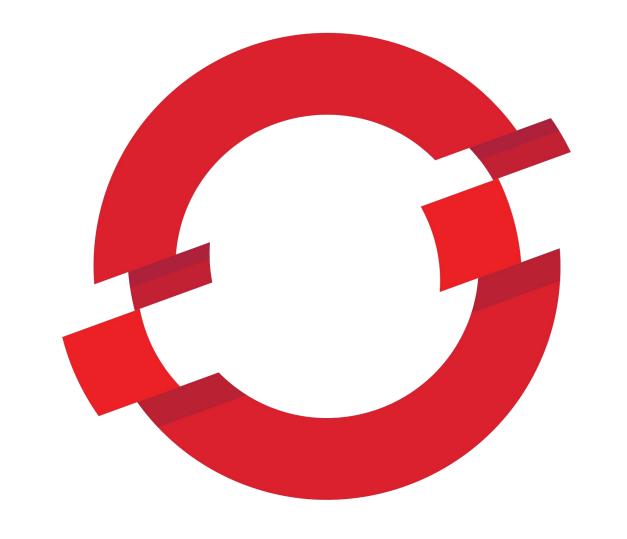

# OpenShift

- Pros
  - GitOps
  - Quick iteration on pipelines
  - Build on pull request
- Cons
  - Pipeline material

# How to draw an Owl.

"A fun and creative guide for beginners"

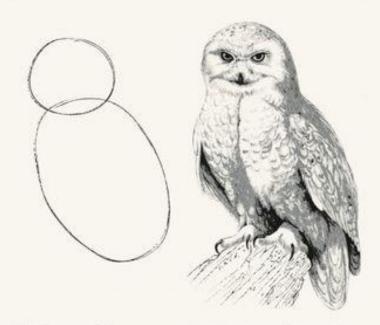

Fig 1. Draw two circles

Fig 2. Draw the rest of the damn Owl

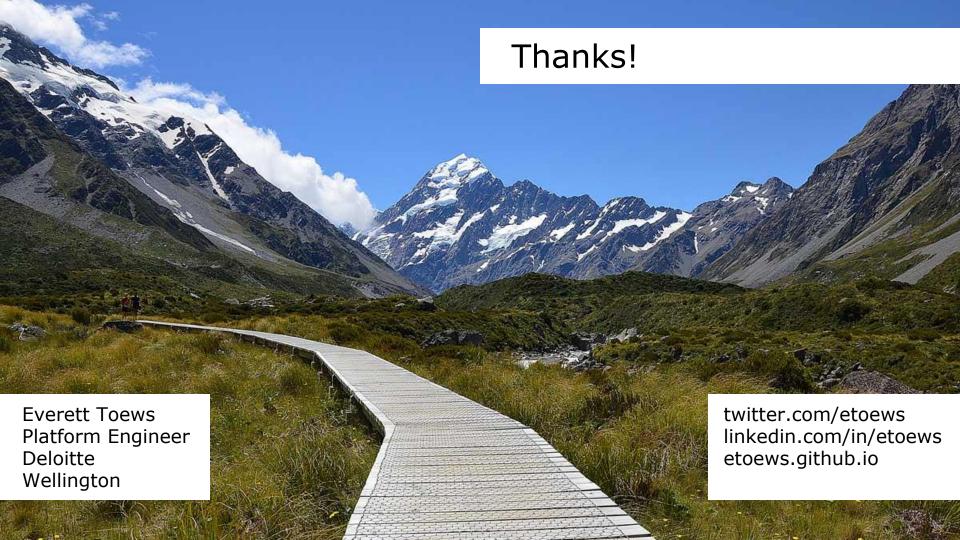